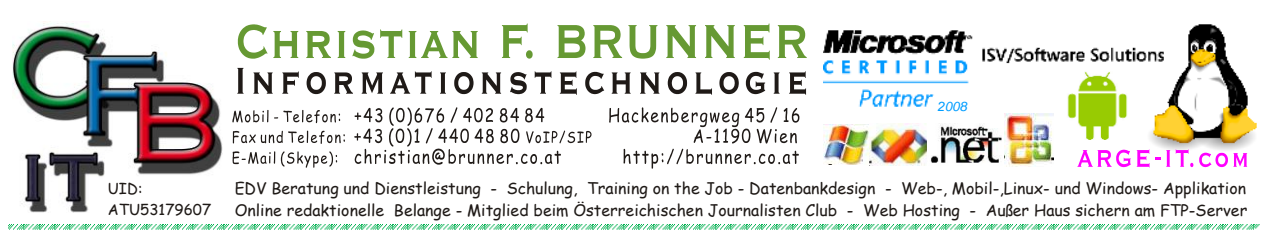

## **INTERNETADRESSE UND PHYSISG Adresse**

*Beispiel Abfrage: arp -a 192.168.1.1*

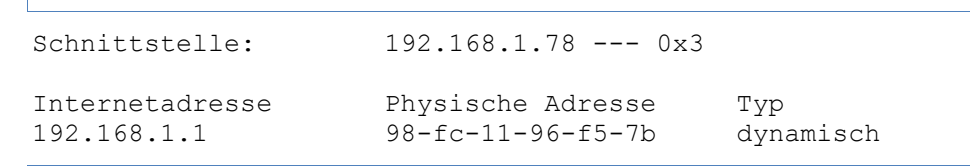

*Ändert und zeigt die Übersetzungstabellen*

für IP-Adressen/physische Adressen an, die von ARP (Address Resolution-Protokoll) verwendet werden.

Eth-Adr. [Schnittstelle]

ARP -d Inet-Adr. [Schnittstelle]

ARP -a [Inet-Adr.] [-N Schnittstelle] [-v]

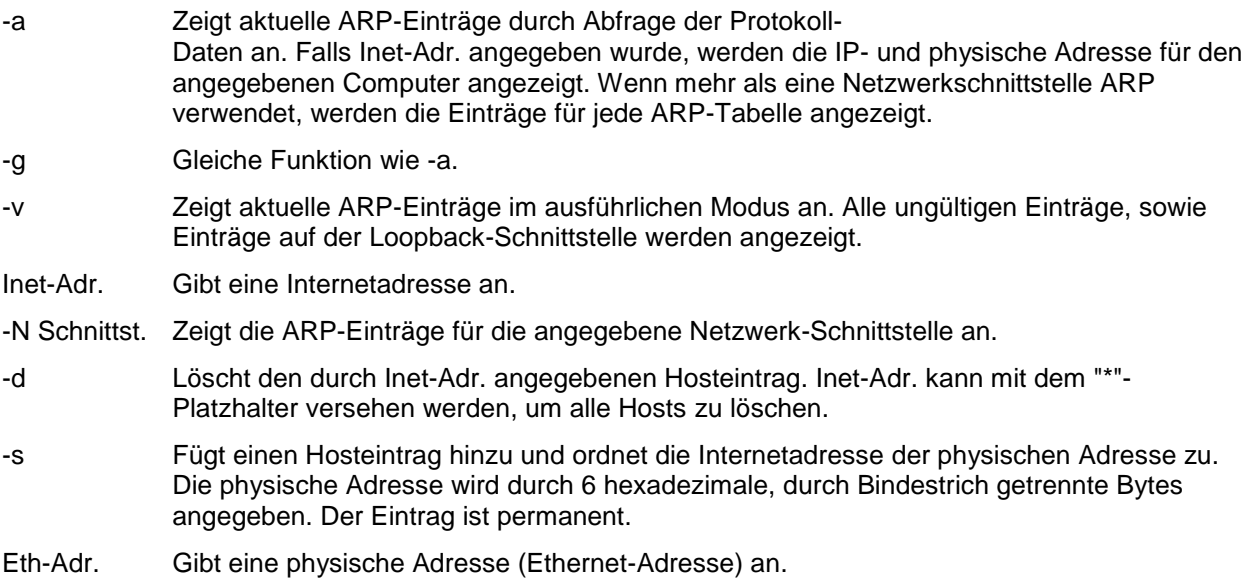

Schnittstelle Gibt, falls vorhanden, die Internetadresse der Schnittstelle an, deren Übersetzungstabelle geändert werden soll. Sonst wird die erste geeignete Schnittstelle verwendet.

## *Beispiel:*

> arp -s 157.55.85.212 00-aa-00-62-c6-09 ... Fügt statischen Eintrag hinzu.

> arp -a ... Zeigt die ARP-Tabelle an.